# skillsoft<sup>\*</sup> global **knowledge**

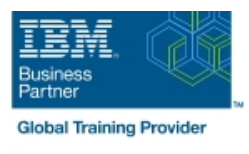

### **IMS : Transaction Manager : programmation d'applications**

**Durée: 2 Jours Réf de cours: CM18G Méthodes d'apprentissage: Classe à distance**

#### Résumé:

Cette formation permet aux participants d'acquérir les compétences et connaissances nécessaires pour écrire des programmes d'application qui utilisent Data Language One (DL/I) pour traiter les entrées du terminal et les messages en sortie d'un système Information Management System / Data Communications (IMS/DC).

#### Public visé:

Cette formation de niveau intermédiaire s'adresse aux personnes responsables de l'écriture de programmes en Common Business Oriented Language (COBOL), ou Programming Language One (PL/I) en utilisant DL/I pour communiquer avec les terminaux dans un système IMS/DC.

#### Objectifs pédagogiques:

- A l'issue de la formation, les participants seront capables de :<br>Travailler avec Scratch Pad Areas (SPA) dans un programme
- Modifier un programme application DL/I batch IMS pour terminaux données de fonctions de service du système
- Gérer les conditions d'exception qui peuvent se produire en utilisant des fonctions DL/I

#### Pré-requis:

Les participants doivent avoir suivi la formationi CM01G : IMS Fundamentals et une formation sur le langage COBOL ou PL/I ou posséder les connaissances équivalentes à savoir, connaître la liste des composants de base du système de base de données IMS et savoir construire un programme applicatif non-DL/I en COBOL ou PL/I.

## conversationnel IMS

fonctionner dans un environnement IMS/DC : recevoir un Comprendre les considérations d'un programme d'application en message d'un terminal et envoyer des messages de sortie aux utilisant Message Format Services (MFS) et les structures de

#### Contenu:

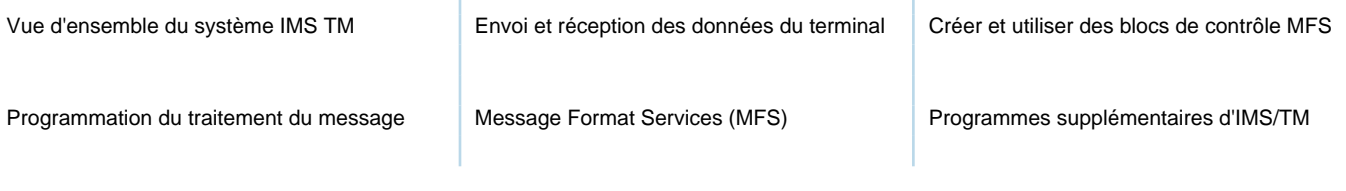

#### Méthodes pédagogiques :

Support de cours officiel IBM remis aux participants

#### Autres moyens pédagogiques et de suivi: